## **Erledigt Mac OS Install auf AMD Desktop PC**

Beitrag von Bubblebuy123 vom 6. April 2019, 23:13

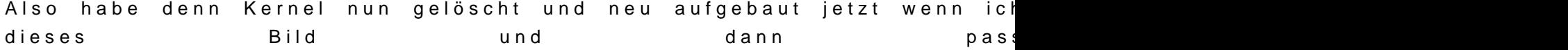

[https://www.hackintosh-forum.de/forum/thread/42260-mac-os-](https://www.hackintosh-forum.de/forum/thread/42260-mac-os-install-auf-amd-desktop-pc/?postID=498657#post498657)install-auf-amd-desktop- 2 [pc/?postID=498657#pos](https://www.hackintosh-forum.de/forum/thread/42260-mac-os-install-auf-amd-desktop-pc/?postID=498657#post498657)t498657